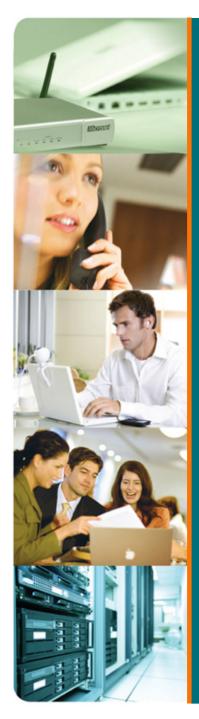

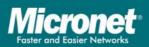

# KVM Switch Product Introduction

#### **KVM Switch**

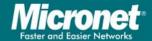

- 2/4 Port PS/2 KVM Switch
  - SP212EL: 2-Port PS/2 KVM Switch
  - SP214EL: 4-Port PS/2 KVM Switch
- 2/4 Port PS/2 KVM Switch with Audio/Mic
  - SP212E: 2-Port PS/2 KVM Switch with Speaker/Microphone
  - SP214E: 4-Port PS/2 KVM Switch with Speaker/Microphone
- 2/4 Port USB KVM Switch
  - SP212D: 2-Port USB KVM Switch
  - SP214D: 4-Port USB KVM Switch with Speaker/Microphone
- 8/16 Port Combo KVM Switch
  - SP218D: 8-Port Combo KVM Switch
  - SP226D: 16-Port Combo KVM Switch
- KVM Extender
  - SP201: KVM Extender
- KVM over IP
  - SP1200A: KVM over IP, single port (Expandable with SP218D/SP226D)

## Micronet KVM Switch Product Series

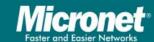

| Model   | Port<br>No. | Interface |           | Audio | Typo       |
|---------|-------------|-----------|-----------|-------|------------|
|         |             | Console   | PC Site   | Audio | Туре       |
| SP212D  | 2           | USB       | USB       | No    | Desk Top   |
| SP214D  | 4           |           |           | Yes   |            |
| SP212E  | 2           | PS/2      | PS/2      | Yes   | Desk Top   |
| SP214E  | 4           |           |           |       |            |
| SP212EL | 2           | PS/2      | PS/2      | No    | Desk Top   |
| SP214EL | 4           |           |           |       |            |
| SP218D  | 8           | PS/2      | USB, PS/2 | No    | Rack Mount |
| SP226D  | 16          |           |           |       |            |

#### **KVM Switch**

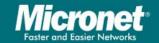

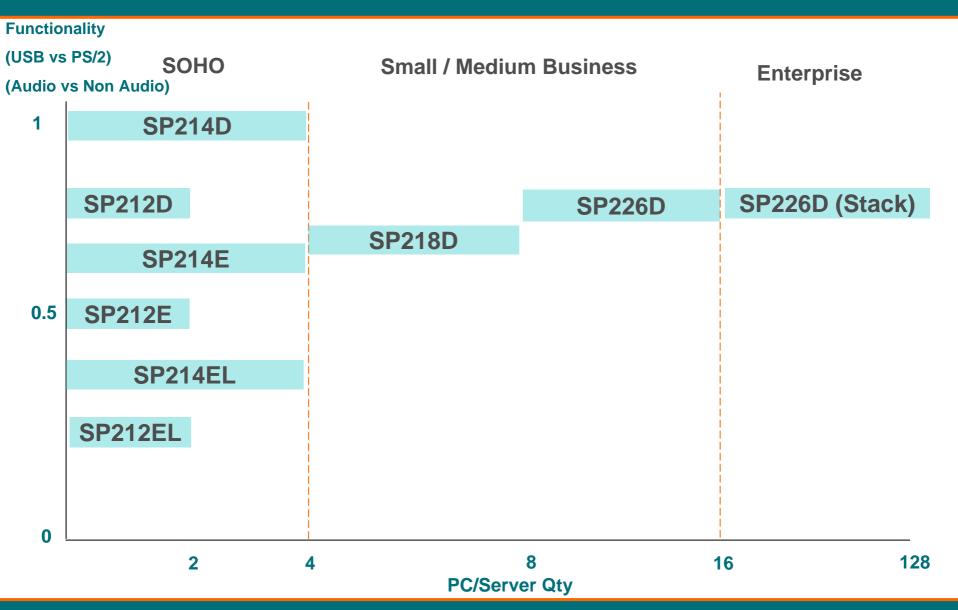

## Why KVM Switch?

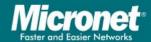

- More efficient use of rack space
- Less heat generation and energy consumption
- Reduced equipment costs by eliminating large groups of monitors, keyboards and mice
- Increase productivity
- Operating comfortable
- Reduce in exposure to potentially harmful electromagnetic and electrostatic radiation

#### 3-in-1 KVM Cable

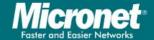

www.micronet.info

C200C for SP218A/SP226A

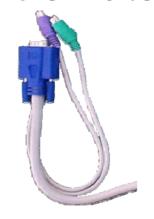

C200H for SP212D/SP214D

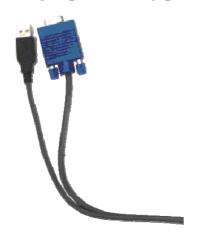

C200G for SP218C/SP226C

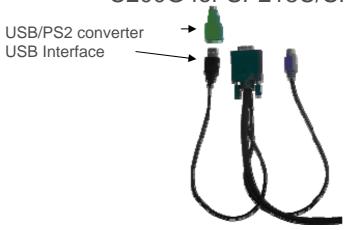

C200K for SP218D/SP226D

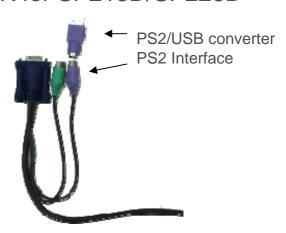

## OSD (On Screen Display)

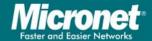

- On-Screen Display
- An on-screen control panel for adjusting monitors.
- The OSD of KVM is used for advanced function and switching between computers.

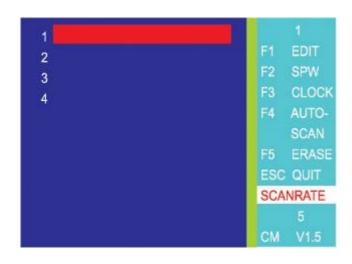

#### Function

- Password setting
- Scan setting
- Auto scan setting
- Channel display

#### Local KVM

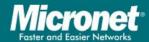

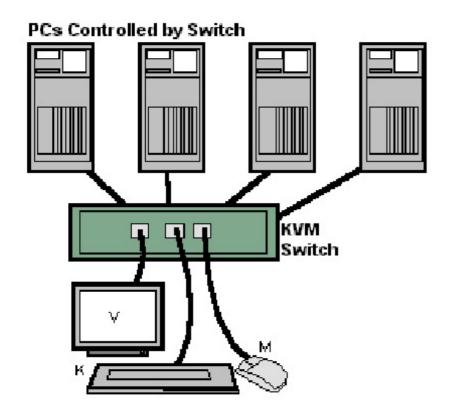

- Connect VGA, mouse and keyboard ports using standard cables or a combined video-mouse-keyboard cable to reduce wire clutter.
- Some switches have only one port per computer and require a special cable.

#### Remote KVM

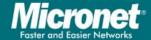

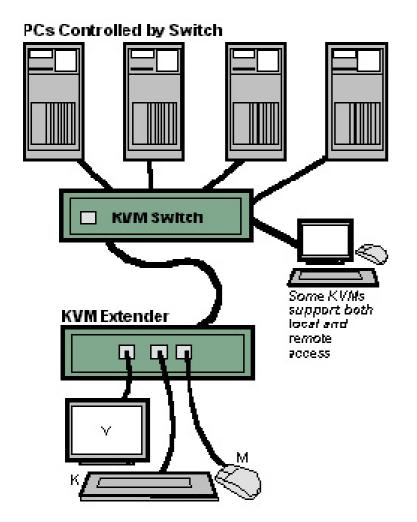

- The distance between the user and the computers can be extended up to several hundred meters.
- The keyboard, video and mouse plug into a "KVM extender," which is cabled to its counterpart remote KVM unit that attached to the computer.

## SP212D/SP212EL

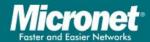

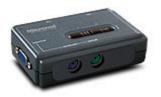

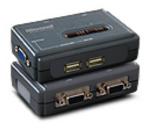

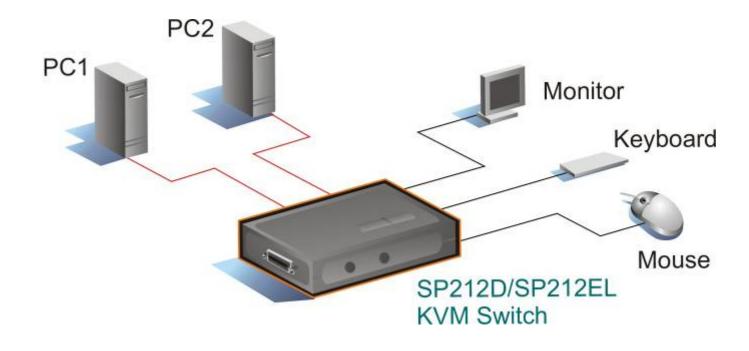

## **SP212E**

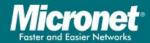

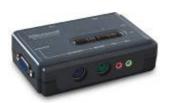

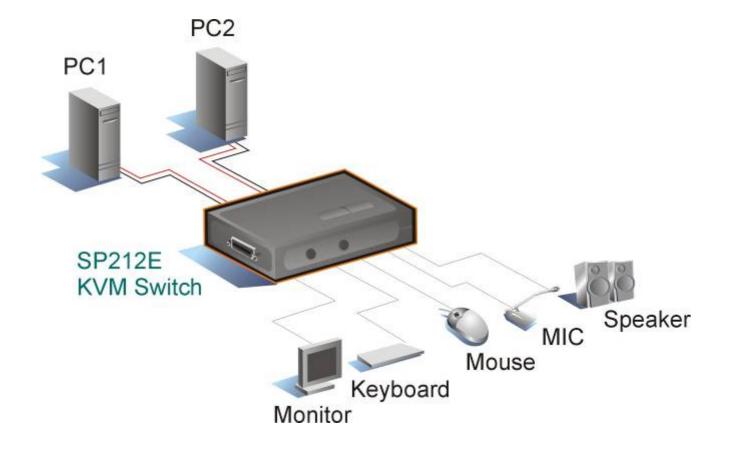

## SP214EL

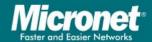

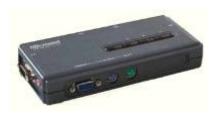

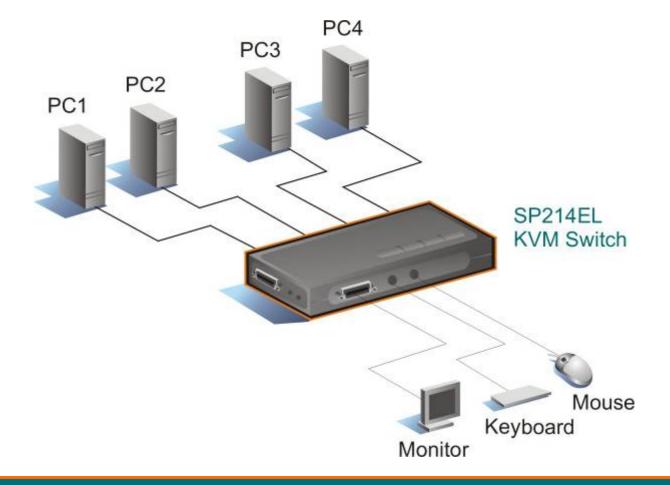

## SP214D/SP214E

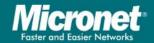

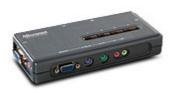

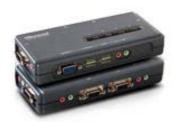

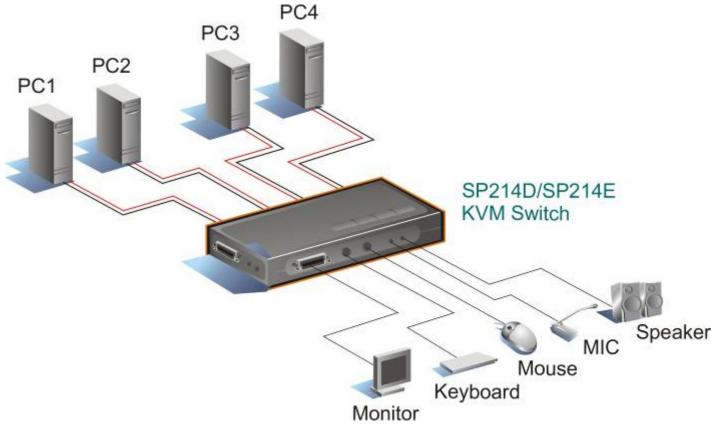

### SP218D/SP226D

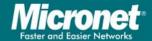

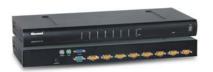

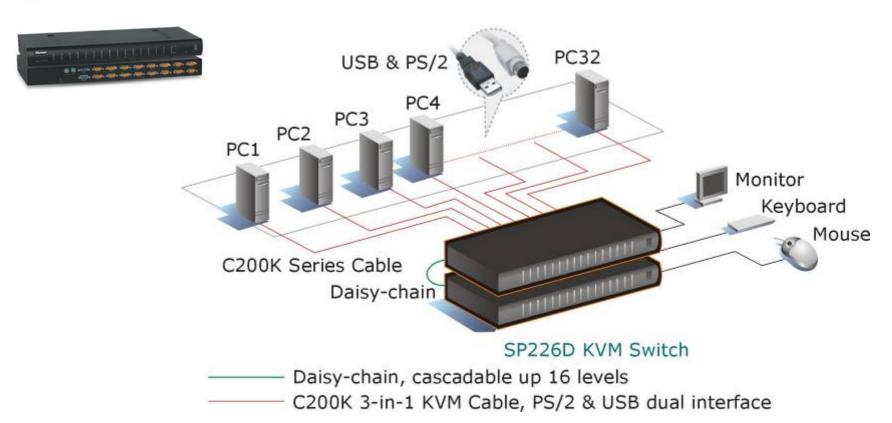

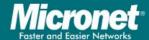

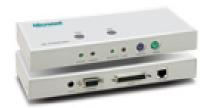

 Use UTP Cat 5e cable to extend the linkage up to 180 meters (SP201-180)

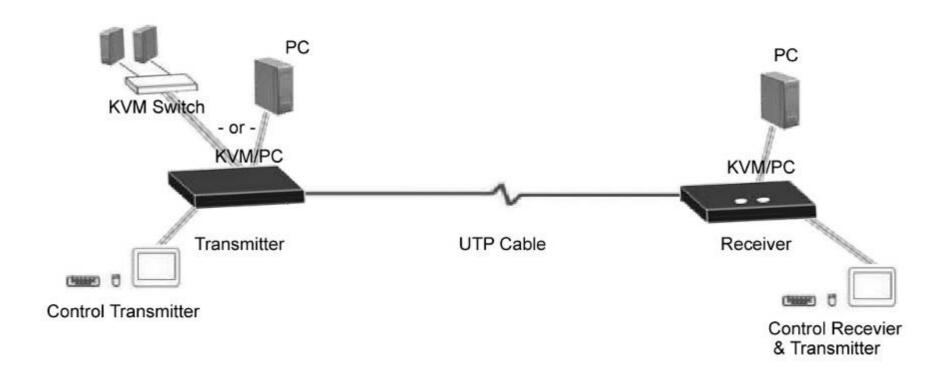

### KVM over IP

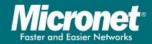

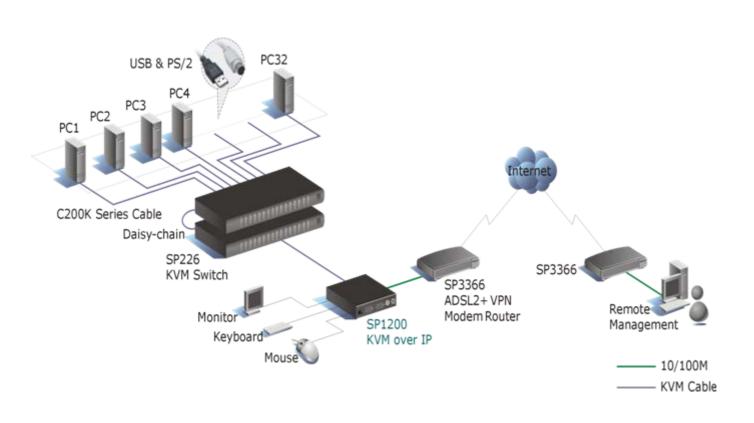

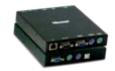

SP1200A KVM over IP

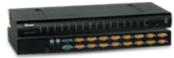

SP226D 16-Port Combo KVM Switch

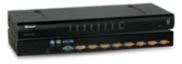

SP218D 8-Port Combo KVM Switch